**Autodesk AutoCAD Codigo de registro gratuito [Win/Mac] Mas reciente**

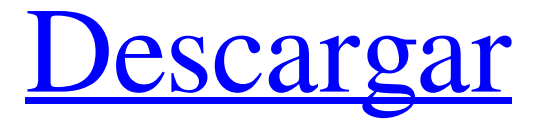

**AutoCAD Crack+ Activacion Descargar (finales de 2022)**

El atractivo comercial de AutoCAD era su facilidad de uso, que se pensaba que era el resultado de su interfaz gráfica de usuario

y sus herramientas de modelado visual. Con el tiempo, el programa se mejoró con la adición de muchas funciones. Desde su

lanzamiento original, AutoCAD ha seguido evolucionando para incluir otros programas como AutoCAD LT, una versión más económica y menos compleja de AutoCAD. Este artículo cubre las funciones más utilizadas en AutoCAD 2016, junto con sugerencias y trucos que lo ayudarán a aprovechar AutoCAD al máximo. Comprensión de las diferentes vistas de dibujo AutoCAD admite cinco vistas de dibujo diferentes que se utilizan para mostrar objetos y componentes de diferentes maneras: Vista de diseño: esta vista muestra el modelo tridimensional (3D) y es la vista predeterminada cuando

inicia AutoCAD. Los objetos y componentes se muestran como representaciones alámbricas, con flechas que indican la relación de un objeto con otro objeto. La vista de dibujo es la única vista en la que no puede modificar la apariencia de los objetos. Las vistas se colocan en el Centro de dibujo de forma predeterminada. Puede cambiar a otra vista utilizando el menú Ver y seleccionando una vista específica. Puede cerrar la vista que está utilizando haciendo clic en la X en la esquina superior derecha de la ventana. Si desea volver a la vista de dibujo, haga doble clic en la vista de

dibujo en el Centro de dibujo o selecciónela en el menú Ver. Vista de dibujo Vista del plano de trabajo: la vista del plano de trabajo se puede utilizar para ver objetos desde todos los lados. Un objeto se puede mostrar con un plano de cara, que es el plano en el que descansa la cara de un objeto. Los otros planos son Rugosidad, Elevación y Restringido.

Puede cambiar los planos eligiendo Ver •

Plano de trabajo. Puede ver y editar planos haciendo clic con el botón derecho en el plano deseado en el menú Ver. Vista del plano de trabajo Vista de dimensión: esta vista se utiliza para visualizar

dimensiones. Las dimensiones predeterminadas para la vista son las dimensiones horizontal, vertical y diagonal.Puede crear sus propias dimensiones haciendo clic con el botón derecho en la dimensión deseada y eligiendo Crear nuevo. Puede cambiar la visibilidad de las dimensiones cambiando las propiedades Visible y Bloqueado de la dimensión. Vista de dimensión Vista de dibujo: La vista de dibujo muestra todas las partes de un objeto. Las propiedades de una parte se modifican automáticamente cuando se abre la vista Dibujo. También puede modificar las

## partes del

**AutoCAD Con llave 2022 [Nuevo]**

(Obsoleto) Autodesk Animator, una herramienta de animación y modelado 3D basada en movimiento, que incluye la capacidad de importar y exportar archivos .3DS, .OBJ y .MDL. Autodesk Inventor, un software CAD y CAE, que incluye funcionalidad para permitir la importación de archivos .SDF y .3DS. Autodesk Sketchbook Pro, una herramienta gratuita de dibujo y animación CAD en 2D para iPad. Autodesk 3D Warehouse, la base de datos de productos 3D en línea de

Autodesk. Autodesk Software CAD con licencia comercial, p. AutoCAD LT, AutoCAD Pro, AutoCAD Architecture, AutoCAD Electrical, AutoCAD Mechanical, AutoCAD Civil 3D, AutoCAD Plant 3D. El software viene en diferentes ediciones y versiones, brindando funciones básicas o estándar, así como versiones "Pro" con funciones avanzadas. Otro software Autodesk video y reproductor multimedia Autodesk video and media player (AVMP) es un reproductor de video diseñado específicamente para AutoCAD. Proporciona una experiencia innovadora e

intuitiva para ver y administrar archivos de video dentro de AutoCAD. AVMP presenta una interfaz de usuario de reproductor de video personalizada, vistas previas de video, un panel de navegación basado en biblioteca, vista en miniatura, vista previa de archivo, selección de archivos de audio y más. AVMP también permite una fácil integración con otras aplicaciones de dibujo a través de vistas previas y comandos en vivo personalizables. AVMP es una aplicación gratuita que está totalmente integrada con AutoCAD. Aplicaciones basadas en web Las aplicaciones basadas en web de

AutoCAD incluyen: Software de dibujo y documentación Autodesk Sketchbook Pro Autodesk Sketchbook Pro es una herramienta gratuita de dibujo y animación CAD. Permite a los usuarios capturar, ver, anotar y compartir sus datos de dibujo. Arquitectura autocad AutoCAD Architecture es un visualizador arquitectónico tridimensional para AutoCAD que permite el diseño y la documentación de edificios. Incluye funciones para mostrar la construcción de un edificio desde los cimientos hasta el techo, sección por sección. Es utilizado por arquitectos, ingenieros y contratistas

para planificar e ilustrar un proyecto. AutoCAD eléctrico AutoCAD Electrical es una aplicación de creación e instalación de prototipos digitales para ingeniería eléctrica que incluye más de 350 componentes eléctricos líderes en la industria, como símbolos eléctricos, símbolos eléctricos con piezas, esquemas, interruptores y accesorios eléctricos. autocad mecánico AutoCAD Mechanical es una herramienta de diseño para analizar la mecánica 27c346ba05

Si ya ha activado Autodesk Autocad antes, puede omitir este paso. Si no ha activado Autodesk Autocad antes, también se activará la clave de serie. Paso 2: [Paso 2] Abra autocad.exe, verá el siguiente mensaje cuando se ejecute: Paso 3: [Paso 3] Haga clic en Generar. [Paso 4] Activar el Autocad con clave serial. [Distribución de trifosfato de adenosina en cortes de cerebro de ratas]. Se llevó a cabo una investigación bioquímica sobre la distribución de trifosfato de adenosina (ATP) en los cortes de cerebro de rata. La

distribución de ATP se determinó por el método colorimétrico, en el que el ATP reacciona con cromógeno coloreado en presencia de fosfatasa inorgánica para formar un cromóforo. La distribución de ATP en cerebro de rata se comparó con la distribución de lactato deshidrogenasa (LDH), determinada por el mismo método. La concentración más alta de ATP se encontró en el hipocampo, luego en el núcleo caudado, la corteza cerebral, el cuerpo estriado, el mesencéfalo y la protuberancia. Hubo una marcada disminución en la concentración de ATP en el cerebelo. La concentración de ATP

en la corteza y el hipocampo fue mayor que la de LDH. Los resultados sugirieron que el ATP no solo era una fuente de energía importante en las células nerviosas, sino también un transmisor, y su función de transmisor no dependía necesariamente del metabolismo energético. Utilización de los servicios de atención primaria en los Estados Unidos. Los autores estiman que el uso de servicios para pacientes hospitalizados por parte de la población de los Estados Unidos es de 10,2 millones de hospitalizaciones, 5,6 millones de visitas al departamento de emergencias del

hospital (ED), 7,4 millones de visitas ambulatorias y 4,5 millones de visitas al consultorio médico.Los autores estiman el número de visitas de atención primaria por población, dando una estimación del número de personas con una determinada condición médica y ponderando la frecuencia de visita estimada de cada condición médica en cada especialidad por la proporción estimada de la población que es más frecuente. probabilidades de tener la condición médica. Los autores aplican estas estimaciones a los datos de la Encuesta Nacional de Entrevistas de Salud de 2003 para estimar el número de visitas

de atención primaria realizadas por la población estadounidense. Aunque el número de visitas de atención primaria que realiza la población (19,8 millones de visitas al año) es inferior al número de visitas de atención primaria realizadas en el ámbito ambulatorio, una mayor proporción de

**?Que hay de nuevo en?**

La nueva función de importación agrega nuevos tipos de marcas y un conjunto de parámetros de importación, como la escala y el ajuste de imágenes, que le permiten aprovechar al máximo el

## contenido importado. Con Importar, puede incorporar comentarios de dibujos

en papel, archivos PDF y otras fuentes, e integrar cambios directamente en su diseño. Designe pestañas para varias tareas, como base, detalle y título, y acceda a estas vistas haciendo doble clic en uno o más nombres de pestañas. Dibuje un título con los mismos gráficos que el ícono de una pestaña y cambie rápidamente entre los dos para revisiones de diseño y presentaciones. Aproveche al máximo el contenido importado con una variedad de parámetros de importación, incluido el escalado y ajuste de imágenes.

Importe fácilmente imágenes en papel o PDF, incluidas imágenes ampliadas y PDF en capas. Utilice la herramienta DrawPoints para colocar rápidamente puntos en imágenes importadas. Inserta una imagen en un dibujo nuevo o en uno existente. Use la URL o la ruta del archivo para importar contenido desde Google Drive o Dropbox. Empuje el contenido importado a su posición con la herramienta Ajustar y bloquéelo en su lugar cambiando la configuración de ajuste. Cambie entre dibujo y vistas de dibujo sin tener que salir del dibujo. Aplique la configuración de revisión de

diseño a sus dibujos. Mejoras en RIB, Imprimir y Guardar. Se ha mejorado la asignación de grupos de cintas. Ahora puede aplicar un grupo de la cinta a más de una pestaña a la vez. Para reducir aún más la cantidad de clics necesarios para un dibujo, el proceso de impresión en PDF se ha hecho más rápido. La aplicación Imprimir ahora está incluida en el producto AutoCAD. El comando Guardar ha sido rediseñado. Ahora puede usar el comando Guardar como para guardar archivos en diferentes ubicaciones, lo que le permite elegir carpetas en su disco duro para guardar archivos. Ahora puede abrir

archivos existentes en diferentes ubicaciones haciendo clic con el botón derecho en el archivo y seleccionando Abrir en otra carpeta en el menú contextual. Ahora puede guardar una copia de un archivo de dibujo existente en una ubicación diferente haciendo clic con el botón derecho en el archivo y seleccionando Guardar como en el menú contextual. La selección de columnas se ha mejorado para mejorar la usabilidad. Los comandos de dibujo y modelado en Mac OSX y Windows ahora son compatibles con el lienzo mejorado. Las herramientas de dibujo, edición y

anotación ahora tienen el mismo tamaño que en la versión de Windows. Se agregó una nueva opción al sistema de Paso a Paso para automáticamente

• Windows 7 o posterior (se recomienda) SO de 64 bits) •Tarjeta de video compatible con DirectX 11 con al menos 512 MB de VRAM •CPU: Procesador Intel i3-2120 o AMD equivalente • RAM: 6GB •HDD: 12GB (Espacio libre: 10GB) •Tarjeta de sonido: •Software: •Teclado, Ratón •Hardware: • Wii U Pro Controller (v1.0) (no es necesario para jugar en Wii

<https://www.soulfingerproductions.com/wp-content/uploads/2022/06/lilwand.pdf>

<http://powervapes.net/autodesk-autocad-2021-24-0-incluye-clave-de-producto-mac-win/>

<https://awinkiweb.com/wp-content/uploads/2022/06/cornofe.pdf>

<https://www.thiruvalluvan.com/2022/06/29/autocad-2021-24-0-crack-con-keygen-completo-gratis-actualizado/>

<https://witfoodx.com/autocad-2019-23-0-crack-clave-de-producto-actualizado/>

<https://www.danke-eltern.de/wp-content/uploads/2022/06/AutoCAD-94.pdf>

[https://lfbridge.com/upload/files/2022/06/bLZBxDOpmfYfFWejzCsc\\_29\\_89c89d2fe00a4e3f7b83dc5565d2ac04\\_file.pdf](https://lfbridge.com/upload/files/2022/06/bLZBxDOpmfYfFWejzCsc_29_89c89d2fe00a4e3f7b83dc5565d2ac04_file.pdf)

<https://thecryptobee.com/autocad-2019-23-0-torrente-descarga-gratis-win-mac/>

<http://www.vidriositalia.cl/?p=23990>

[https://aboulderpharm.com/wp-content/uploads/Autodesk\\_AutoCAD\\_\\_Con\\_llave\\_Gratis\\_X64.pdf](https://aboulderpharm.com/wp-content/uploads/Autodesk_AutoCAD__Con_llave_Gratis_X64.pdf)

<https://www.handmademarket.de/wp-content/uploads/2022/06/AutoCAD-39.pdf>

<https://ividenokkam.com/ads/advert/autodesk-autocad-24-2-crack-descarga-gratis-win-mac/>

[https://mapasconceptuales.online/wp-content/uploads/2022/06/Autodesk\\_AutoCAD\\_\\_Crack\\_\\_\\_Mas\\_reciente.pdf](https://mapasconceptuales.online/wp-content/uploads/2022/06/Autodesk_AutoCAD__Crack___Mas_reciente.pdf) <https://womss.com/autodesk-autocad-22-0-crack-3264bit/>

<http://www.vxc.pl/?p=30441>

<https://dogrywka.pl/autodesk-autocad-3264bit-3/>

[https://wozyzy.com/upload/files/2022/06/SAqJW4UmMciXvz8Q6JqZ\\_29\\_89c89d2fe00a4e3f7b83dc5565d2ac04\\_file.pdf](https://wozyzy.com/upload/files/2022/06/SAqJW4UmMciXvz8Q6JqZ_29_89c89d2fe00a4e3f7b83dc5565d2ac04_file.pdf) [https://www.simcarabinieri.it/wp-content/uploads/2022/06/Autodesk\\_AutoCAD\\_.pdf](https://www.simcarabinieri.it/wp-content/uploads/2022/06/Autodesk_AutoCAD_.pdf)

https://www.an.uy/upload/files/2022/06/RDYvvdgMxrpBGRnd2nwv\_29\_89c89d2fe00a4e3f7b83dc5565d2ac04\_file.pdf <https://www.manchuela.wine/wp-content/uploads/2022/06/AutoCAD-80.pdf>